## **Contenido**

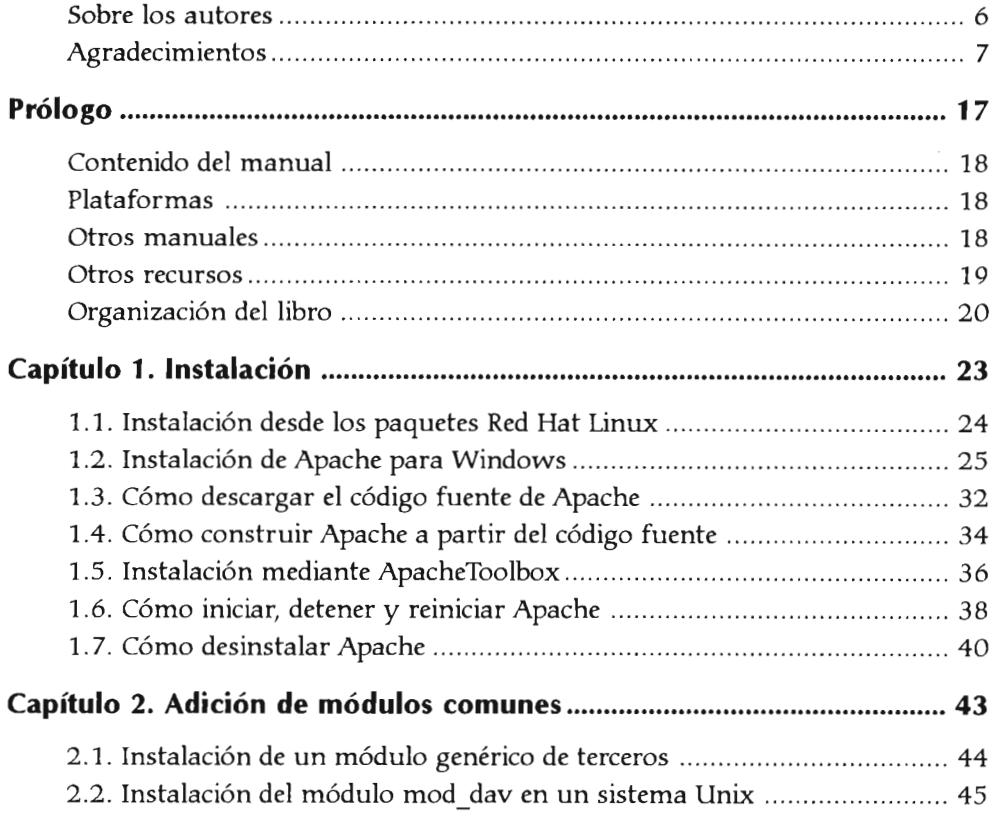

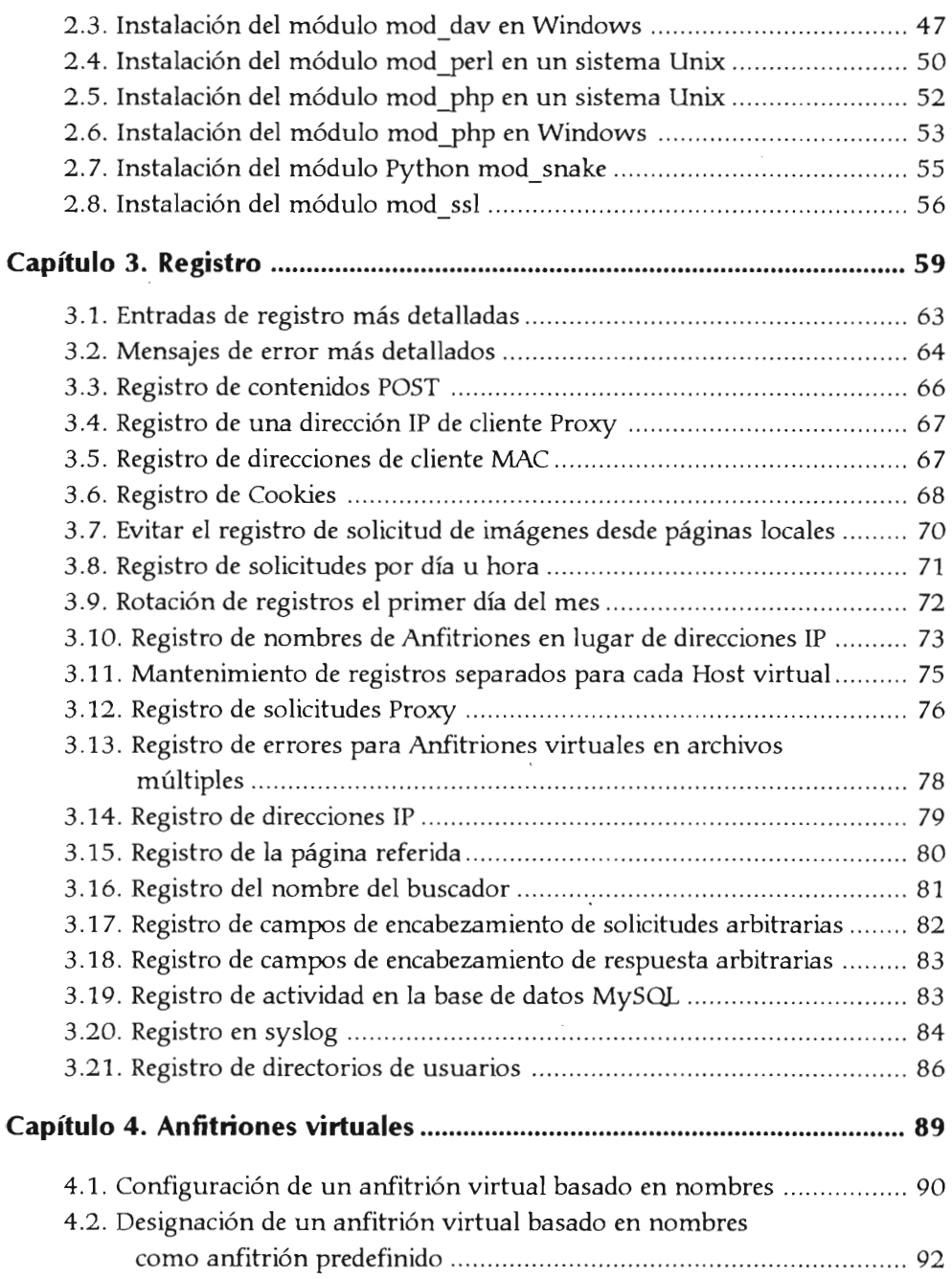

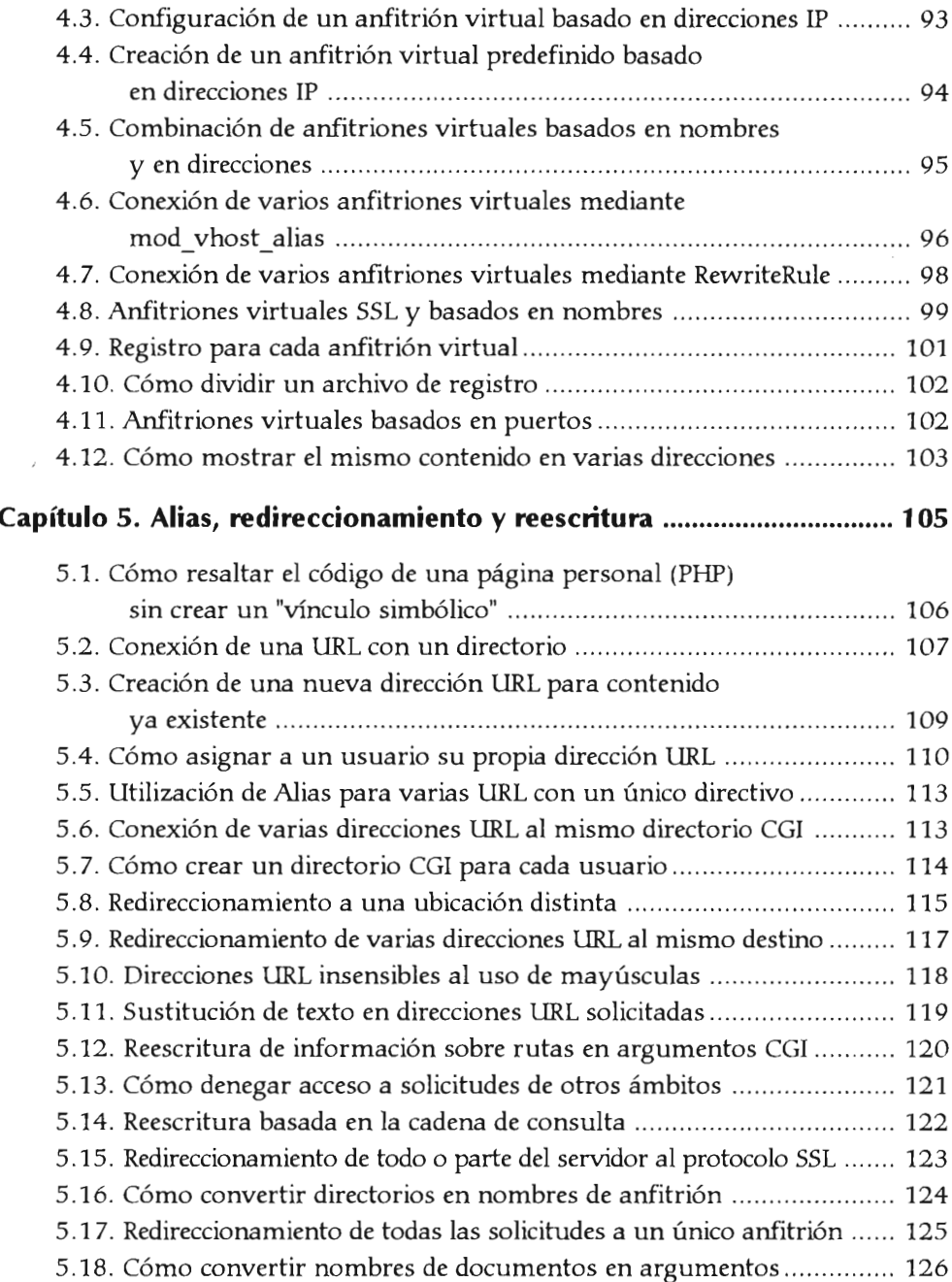

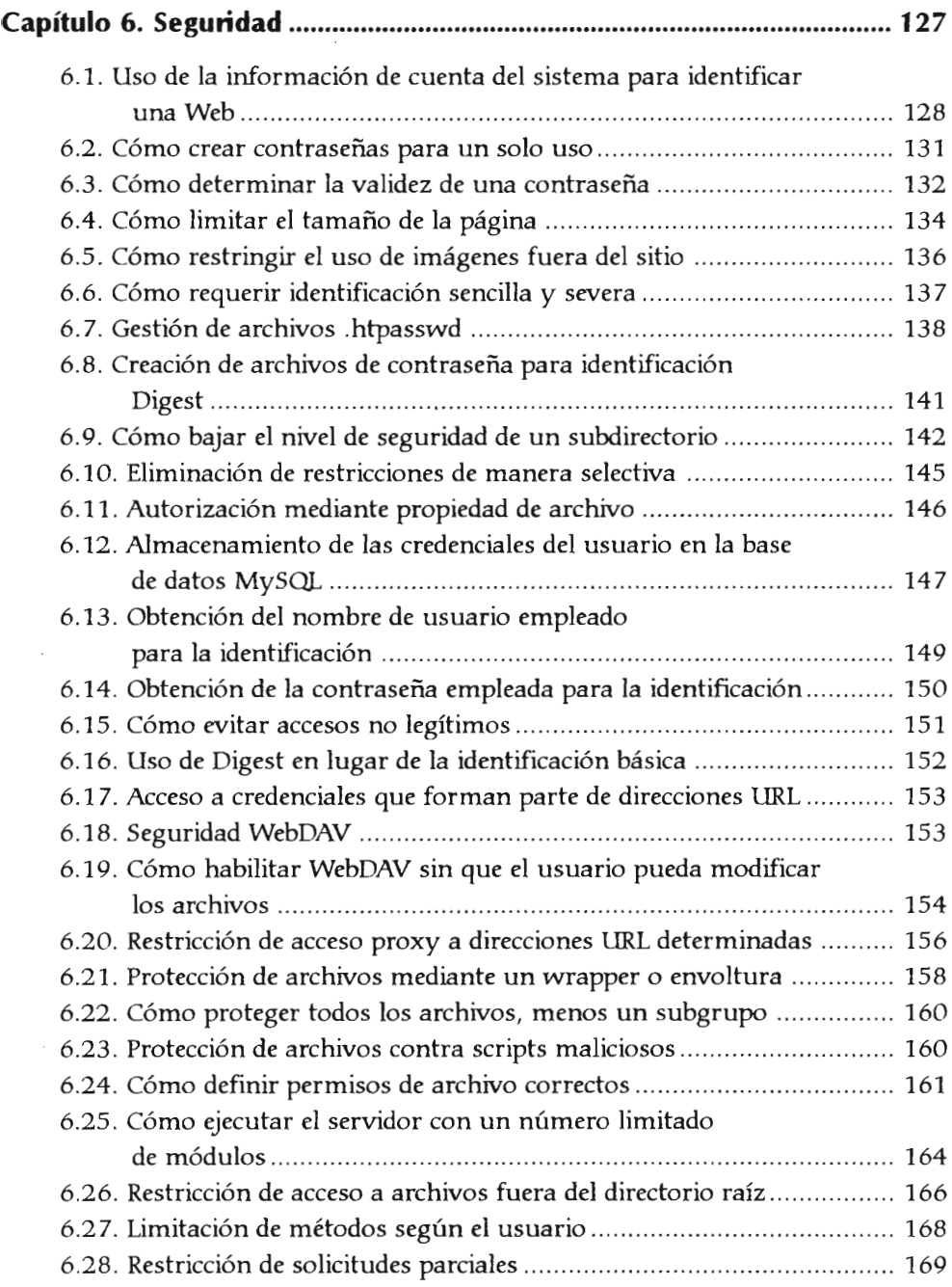

÷.

 $\mathcal{A}$ 

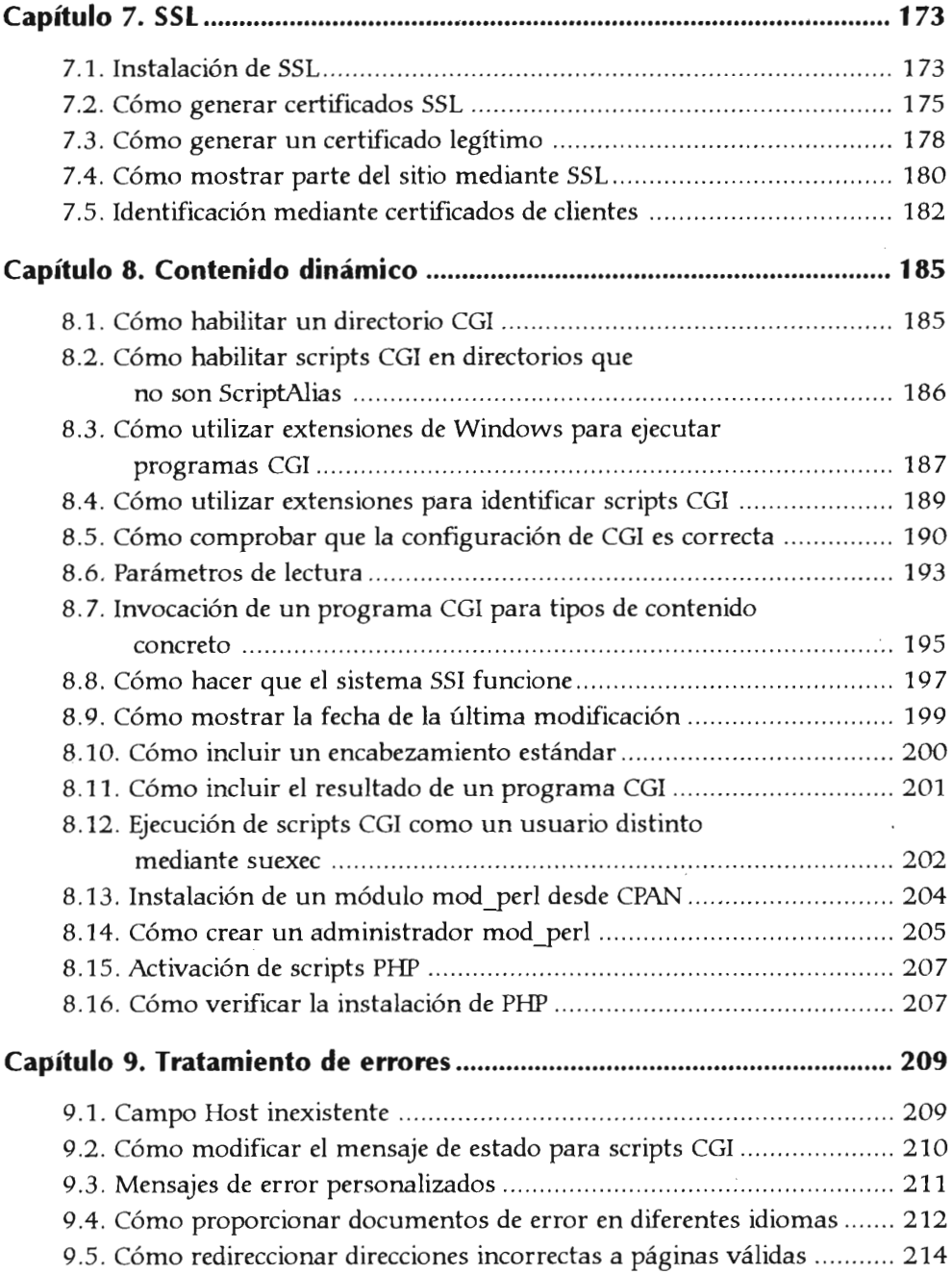

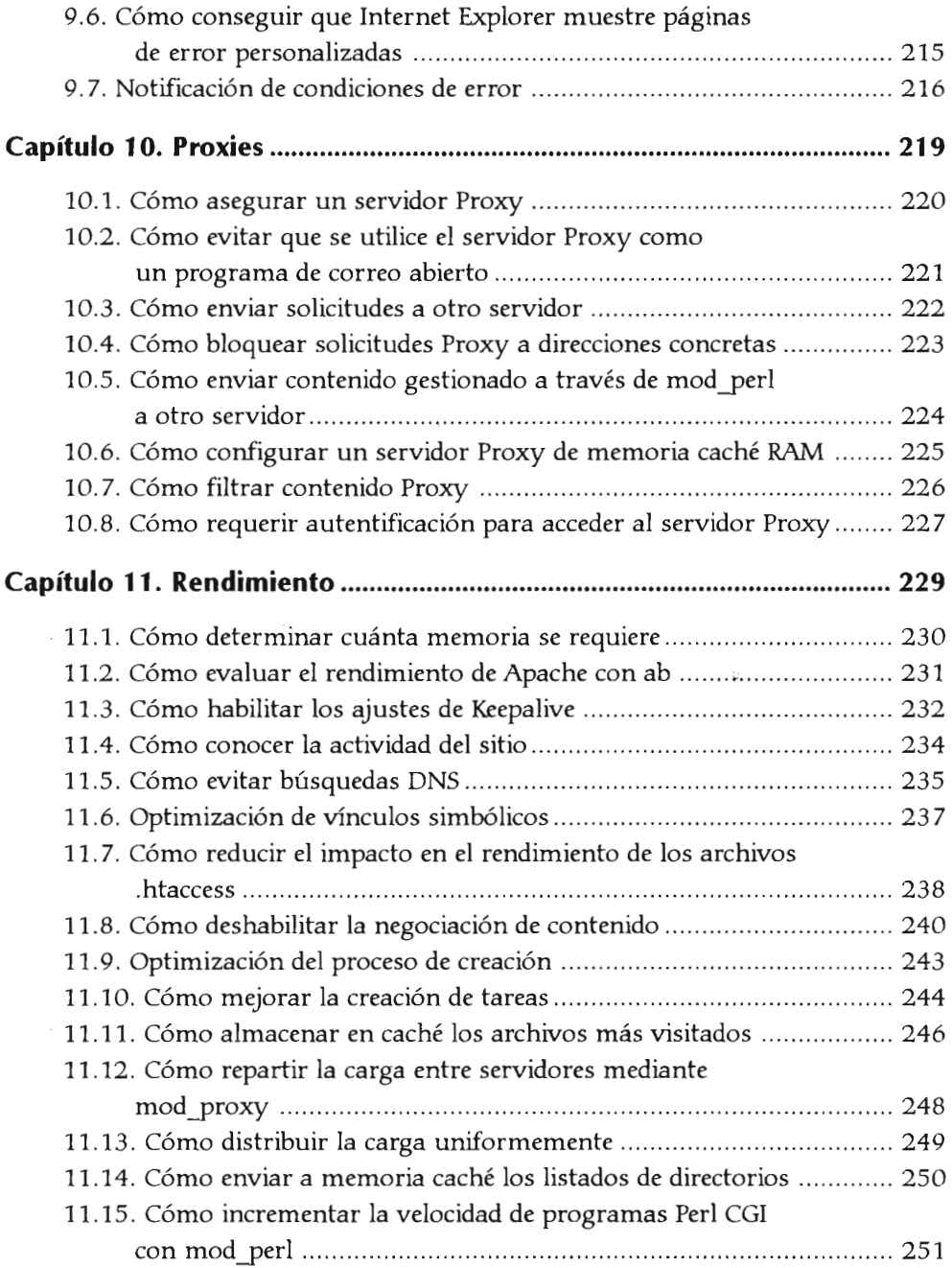

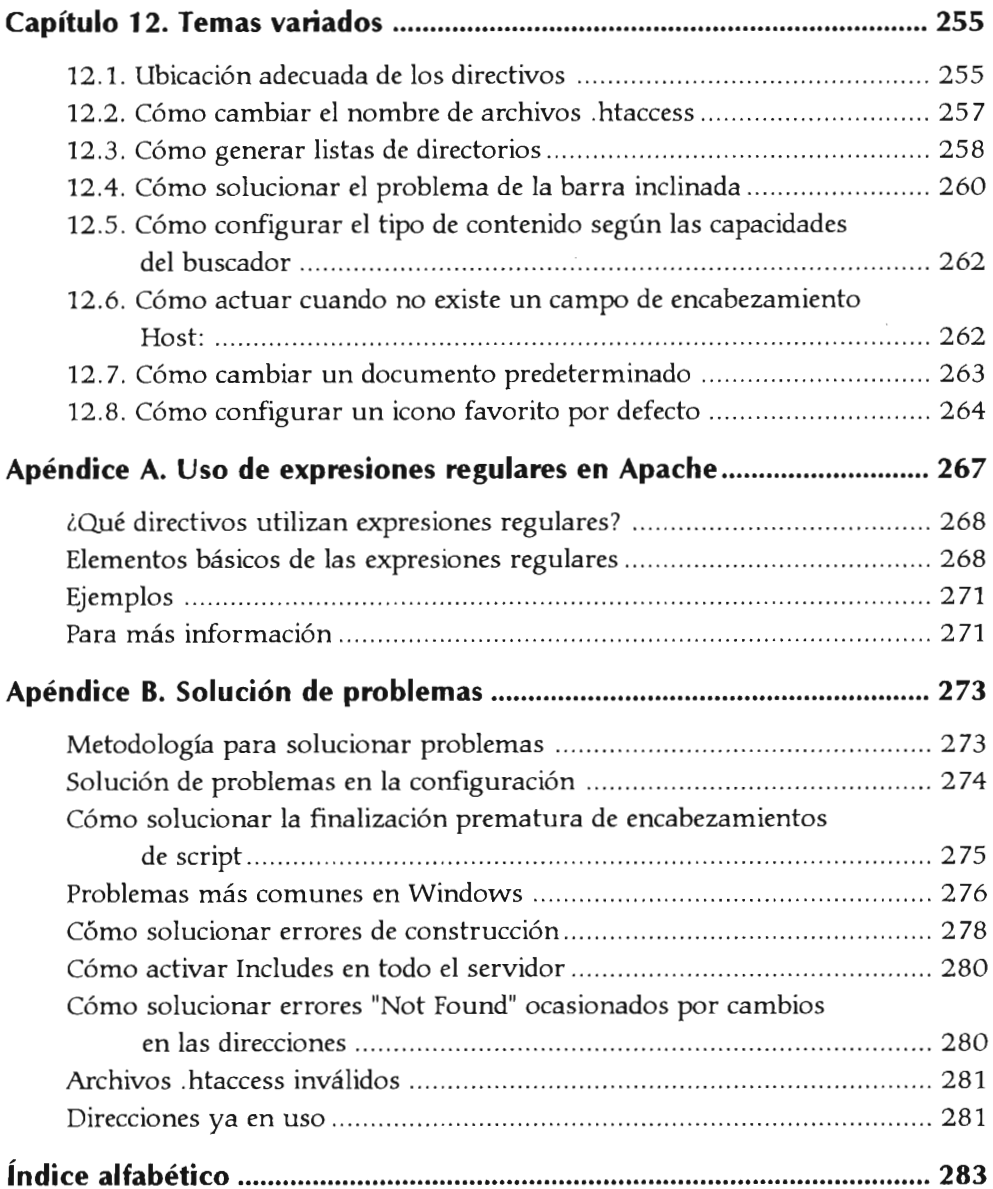